## , tushu007.com

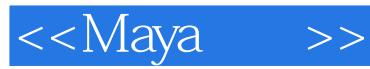

<<Maya >>

- 13 ISBN 9787301173282
- 10 ISBN 7301173288

出版时间:2010-9

页数:258

PDF

更多资源请访问:http://www.tushu007.com

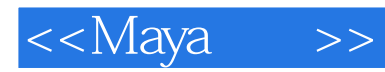

随着信息时代的到来,人们的生产生活方式及观念都发生了深刻的变化,市场竞争日趋全球化.企业也 处在立体化的竞争状态,企业对艺术设计人才的需求也会更高.这为艺术设计教育带来了广阔的发展空

 $\alpha$  and  $\alpha$  and  $\alpha$ 

 $\frac{1}{\sqrt{1-\frac{1}{\sqrt{1-\frac{1$ 

 $2.$ 

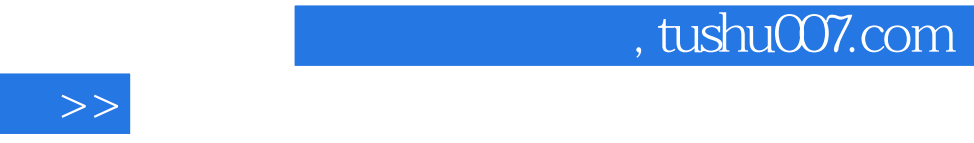

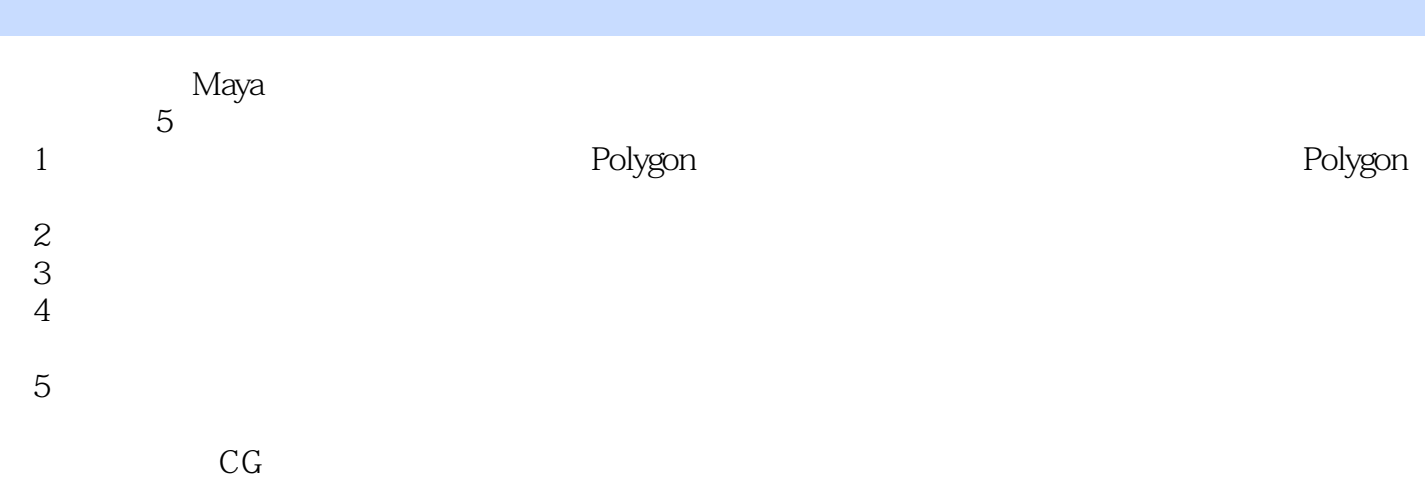

<<Maya

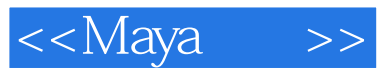

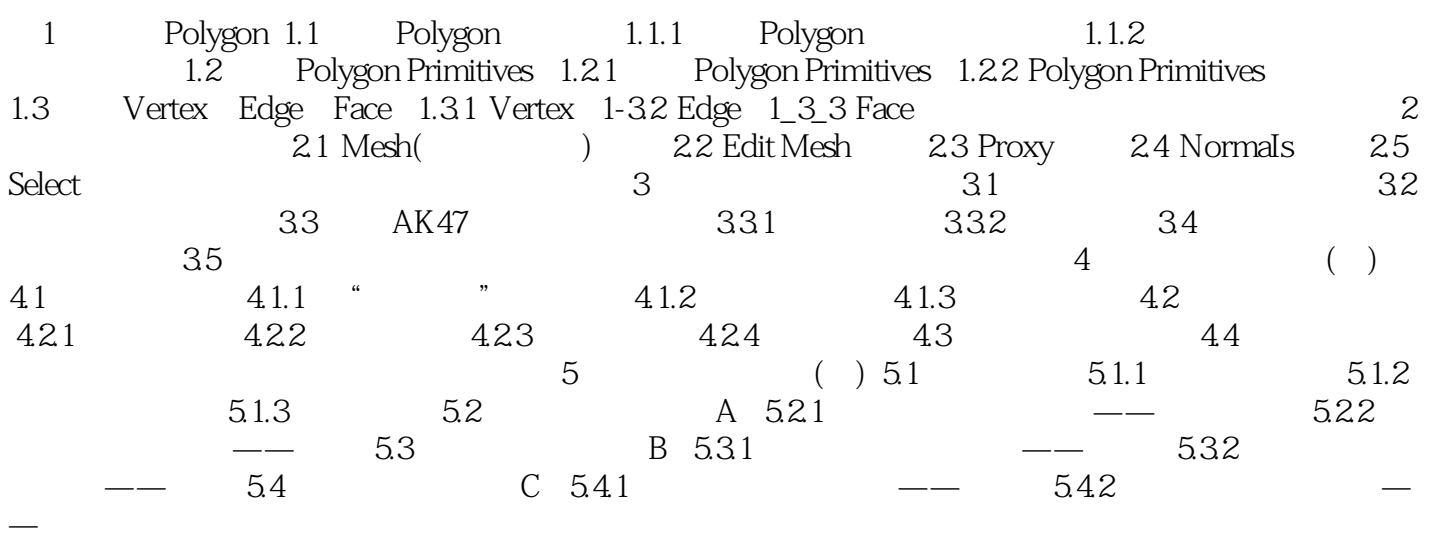

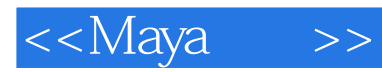

 $R$ 

常用于图案、标志、VI、文字等设计。  $1-4$  $2$ 

每一点的色彩是固定的.当我们在更高分辨率下观看图像时,每一个小点看上去就像是一个个马赛克色

 $\mathbf{1}$  , and  $\mathbf{1}$  , and  $\mathbf{1}$  , and  $\mathbf{1}$  , and  $\mathbf{1}$  , and  $\mathbf{1}$  , and  $\mathbf{1}$  , and  $\mathbf{1}$  $\sim$  2

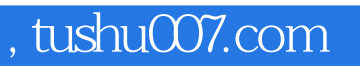

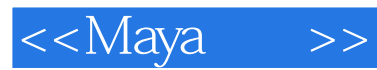

《Maya贵族:Polygon的艺术》:全国高职高专规划教材·艺术设计系列,动漫篇。

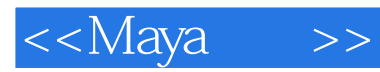

本站所提供下载的PDF图书仅提供预览和简介,请支持正版图书。

更多资源请访问:http://www.tushu007.com